# Colligo Briefcase 3. 5.1

for Good Technology

Release Notes

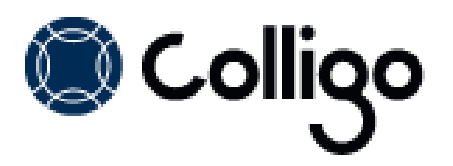

## **Technical Requirements**

#### **Devices Supported**

*NOTE*: All devices require IOS6 or higher

- iPad (2nd generation and above) and iPad Mini
- iPhone (3GS and above)
- $\bullet$  iPod Touch (4<sup>th</sup> generation)

#### **Platforms Supported**

- SharePoint 2013
- SharePoint 2010
- SharePoint Online (Office 365)
- SharePoint 2007

## **Resolved Issues**

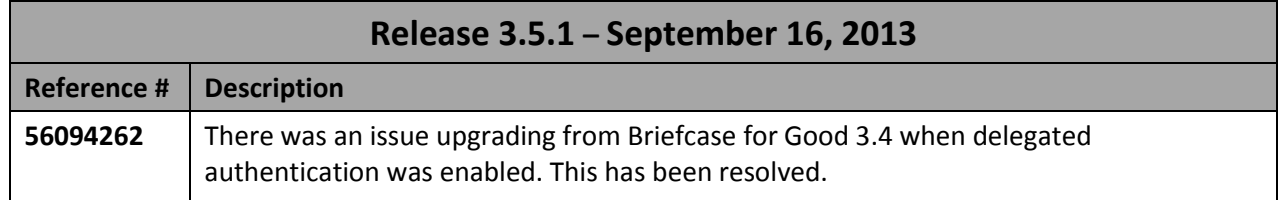

#### **New Features**

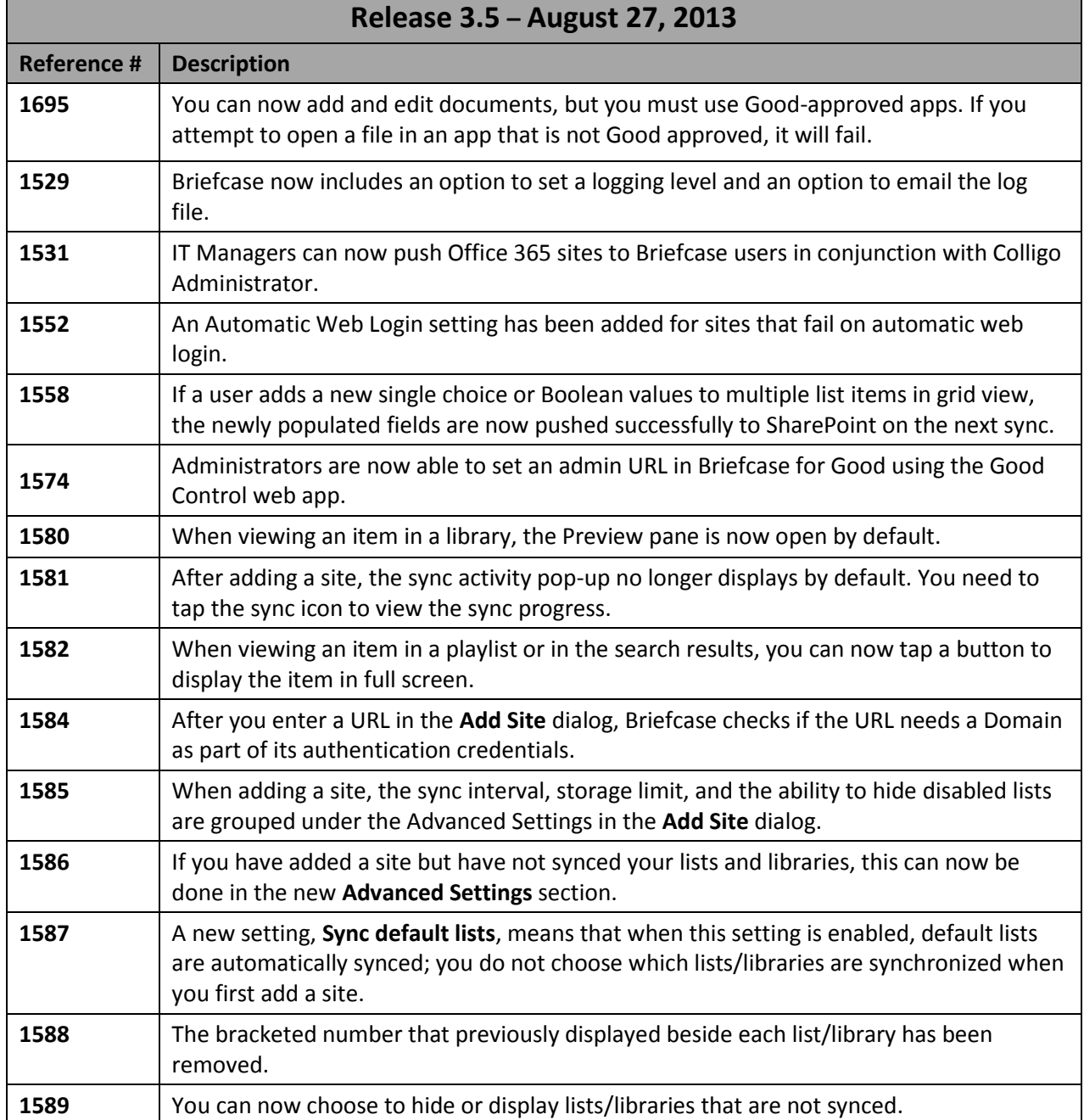

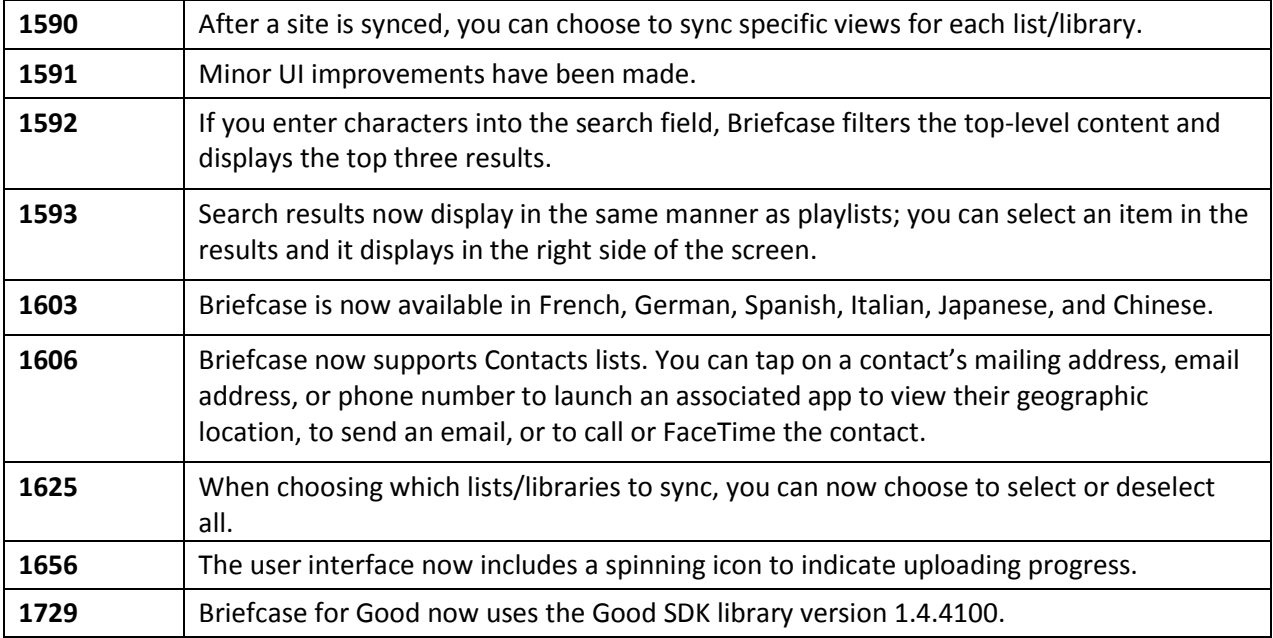

# **Resolved Issues**

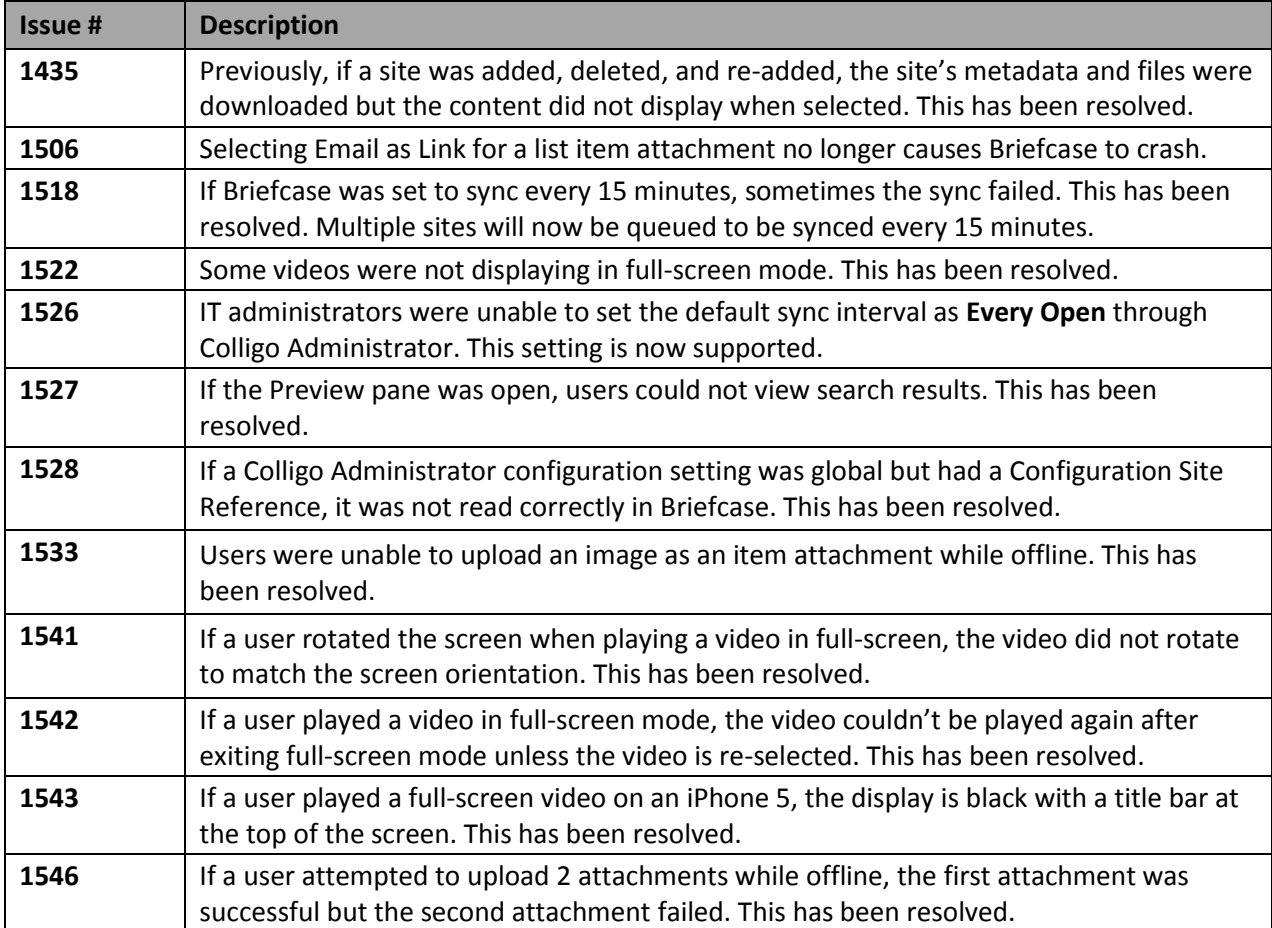

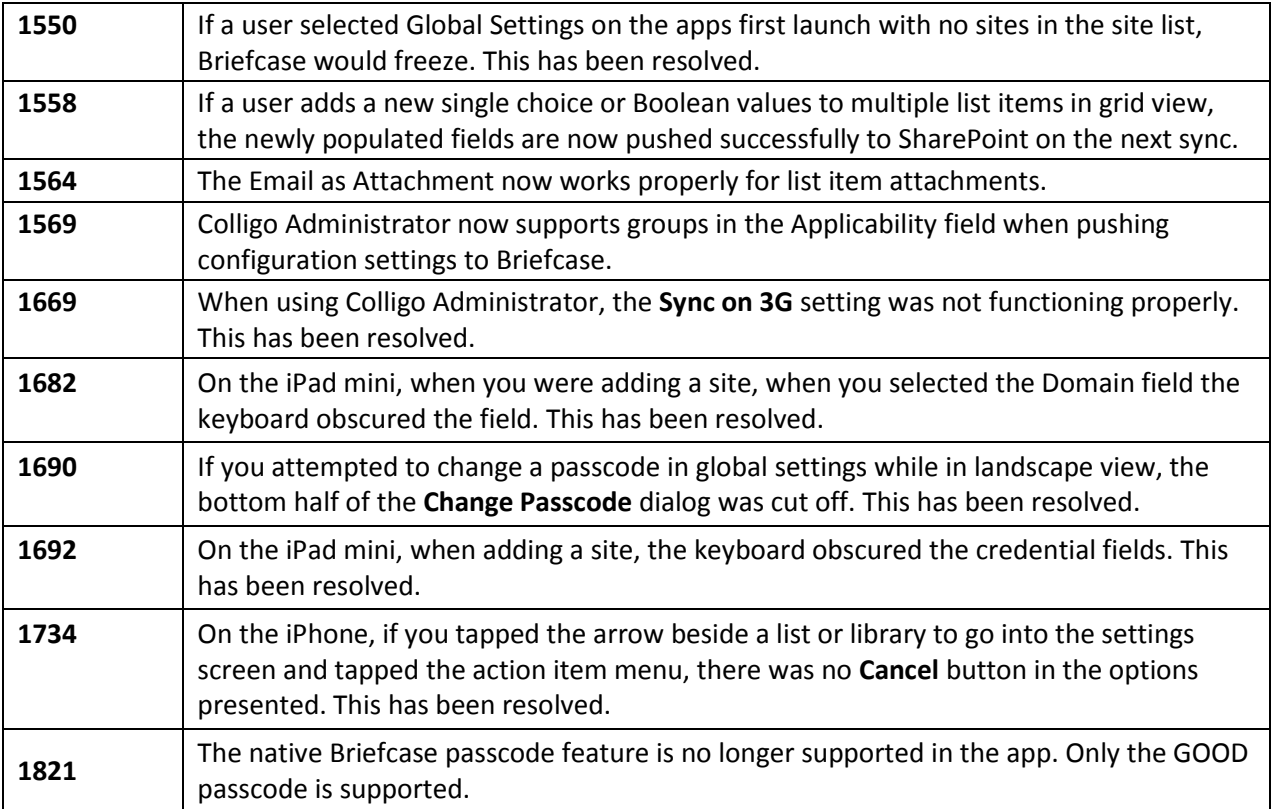

### **New Features**

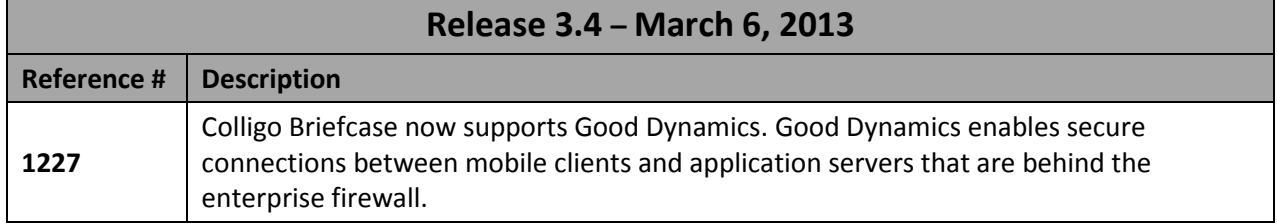

#### **Known Issues**

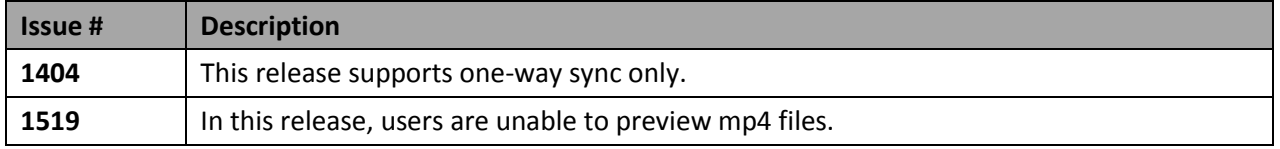